## 環境再現に必要な設定ファイルは以下の3種類 ①共通設定ファイル(.faocmn) ②帳票定義ファイル(jpgとfaofmt) 3対象文書(pdf/tif/jpg)

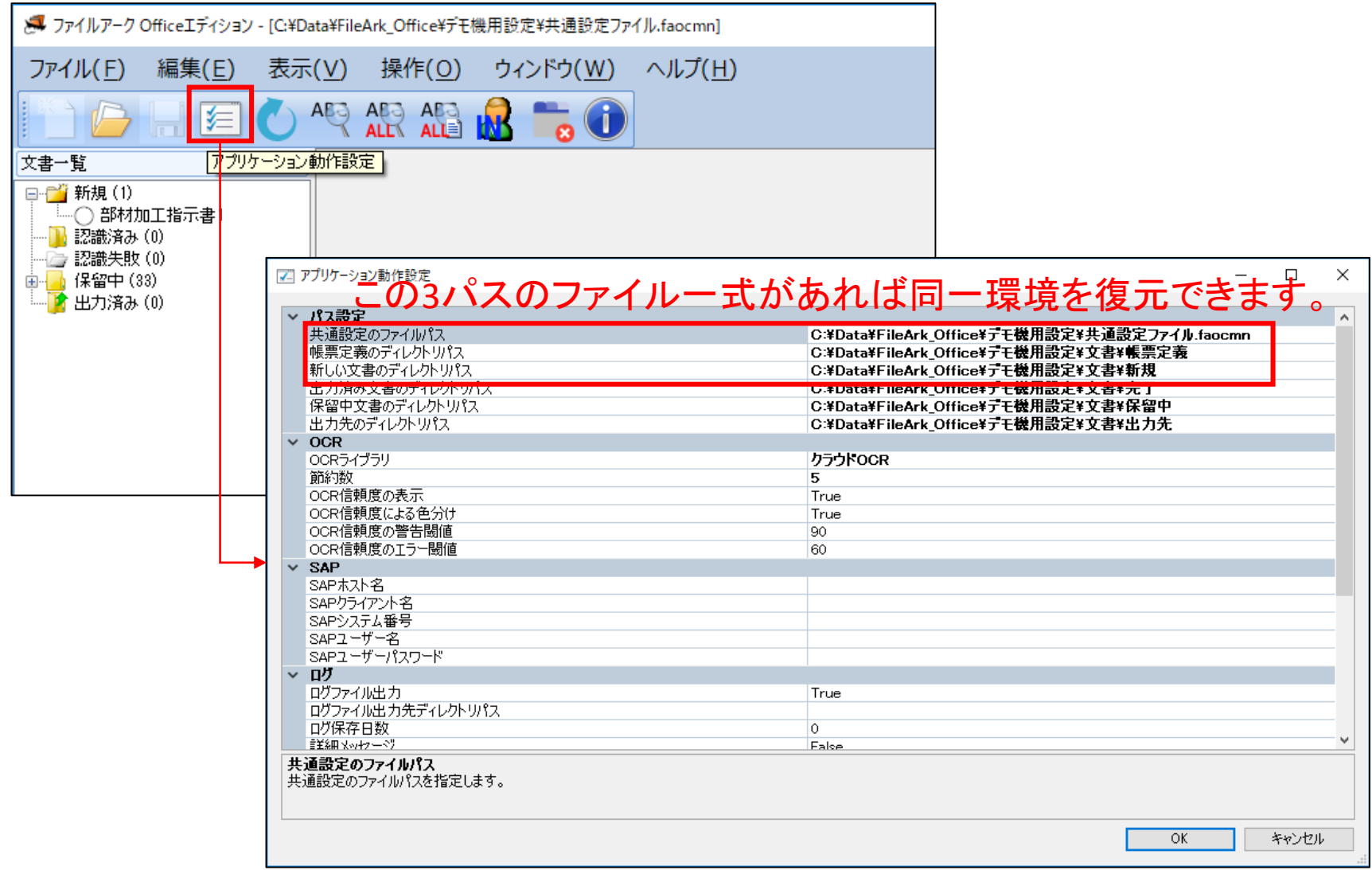